Une approche unifiante pour programmer sûrement avec de la syntaxe du premier ordre contenant des lieurs

Nicolas Pouillard

INRIA

Soutenance de thèse 13 Janvier 2012

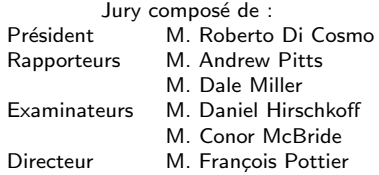

- Préliminaires : programmation avec des lieurs
- La bibliothèque NOMPA : interface et utilisation
- Sûreté de l'approche : relations logiques et paramétricité

# Qu'est-ce qu'un programme ?

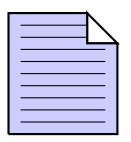

Navigateurs Web, logiciels (traitement de texte, retouche photo, comptabilité, gestion, développement), systèmes d'exploitations, pilotes matériels, jeux, et tant d'autres.

# Qu'est-ce qu'un programme ?

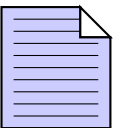

Navigateurs Web, logiciels (traitement de texte, retouche photo, comptabilité, gestion, développement), systèmes d'exploitations, pilotes matériels, jeux, et tant d'autres.

Au premier abord c'est un texte, comme :

```
print "Bonjour ! 2 fois 21 est égal à " >>print (\text{show } (2 * 21))
```
# Qu'est-ce qu'un programme ?

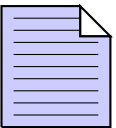

Navigateurs Web, logiciels (traitement de texte, retouche photo, comptabilité, gestion, développement), systèmes d'exploitations, pilotes matériels, jeux, et tant d'autres.

Au premier abord c'est un texte, comme :

```
print "Bonjour ! 2 fois 21 est égal à " >>print (\text{show } (2 * 21))
```
Traitement des données : une activité essentielle des programmes

- Les données simples : nombres, textes ...
- Les données complexes : musiques, images, vidéos, présentations ...
- Les données structurées : listes, tableaux, arbres, graphes ...

# Qu'est-ce qu'un langage de programmation ?

Exemples de langages : Java, C, C++, Ruby, Python, OCaml,

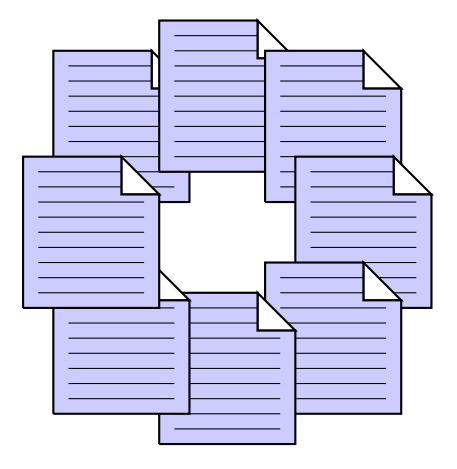

Haskell, Agda ... Un langage est d´efini par des r`egles :

- **Pour sélectionner les** programmes possibles
- Pour donner un sens aux programmes

Règles pour la sûreté :

- **•** Portée des variables
- Typage fort et statique
- Spécifications formelles (preuves de correction)

Quand les programmes sont des données ...

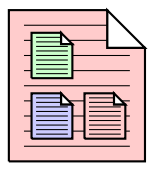

### Définition

Méta-programme : un programme manipulant des

programmes.

# Quand les programmes sont des données ...

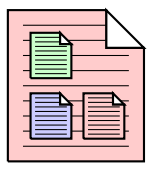

#### Définition

Méta-programme : un programme manipulant des programmes.

Par exemple un compilateur est un méta-programme.

Un compilateur traduit automatiquement des programmes d'un langage vers un autre en passant par des langages intermédiaires.

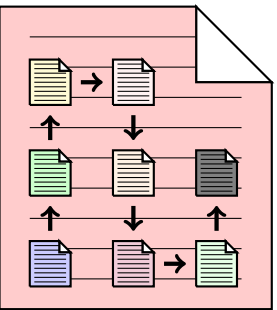

On appelle langage *objet* (resp. programme  $\overline{object}$ ) les langages et programmes manipulés par un méta-programme.

Définition de fonctions : " $\lambda$ -abstraction"

## Définition

Dans la construction  $\lambda$  x  $\rightarrow$  e, le lieur x porte dans l'expression e et représente l'argument de la fonction.

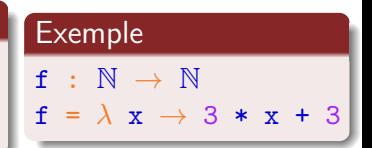

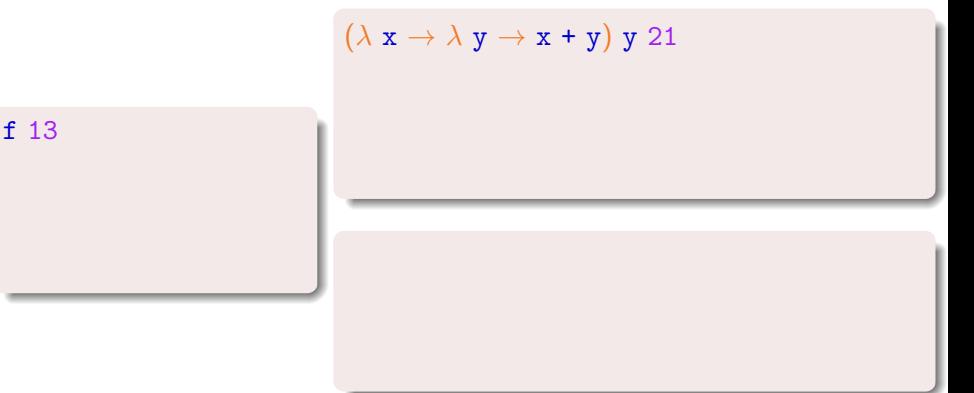

Définition de fonctions : " $\lambda$ -abstraction"

## Définition

f 13

Dans la construction  $\lambda$  x  $\rightarrow$  e, le lieur x porte dans l'expression e et représente l'argument de la fonction.

# **Exemple**  $f : N \rightarrow N$

 $f = \lambda x \rightarrow 3 * x + 3$ 

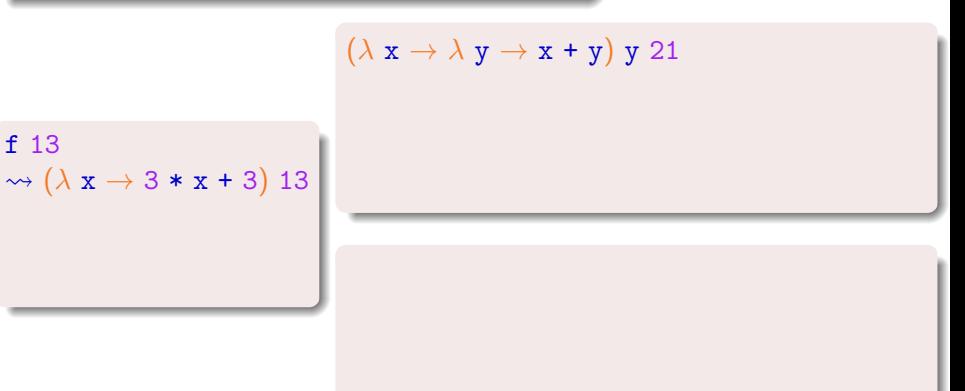

Définition de fonctions : " $\lambda$ -abstraction"

## Définition

f 13

Dans la construction  $\lambda$  x  $\rightarrow$  e, le lieur x porte dans l'expression e et représente l'argument de la fonction.

## Exemple  $f : N \rightarrow N$

 $f = \lambda x \rightarrow 3 * x + 3$ 

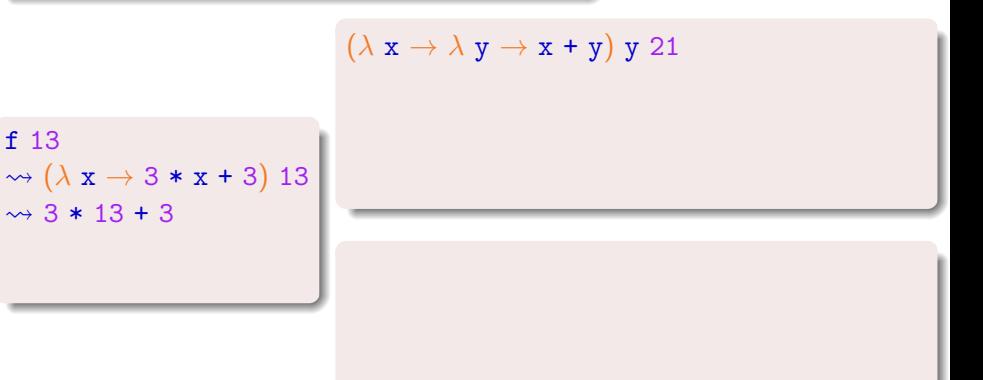

Définition de fonctions : " $\lambda$ -abstraction"

### Définition

Dans la construction  $\lambda$  x  $\rightarrow$  e, le lieur x porte dans l'expression e et représente l'argument de la fonction.

## Exemple  $f : N \rightarrow N$  $f = \lambda x \rightarrow 3 * x + 3$

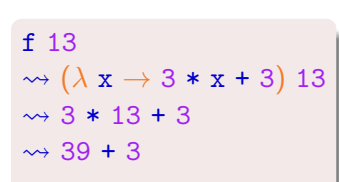

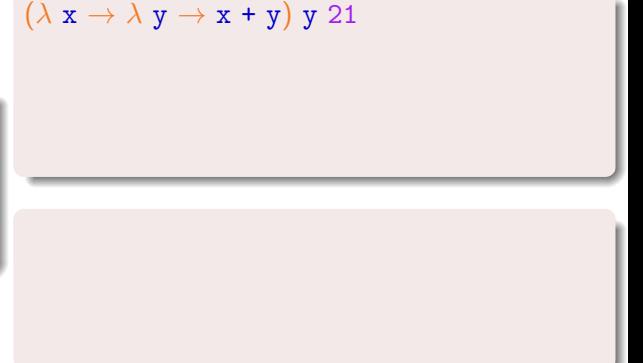

Définition de fonctions : " $\lambda$ -abstraction"

#### Définition

Dans la construction  $\lambda$  x  $\rightarrow$  e, le lieur x porte dans l'expression e et représente l'argument de la fonction.

# Exemple

 $(\lambda x \rightarrow \lambda y \rightarrow x + y) y 21$ 

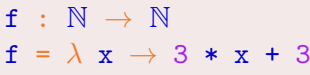

6

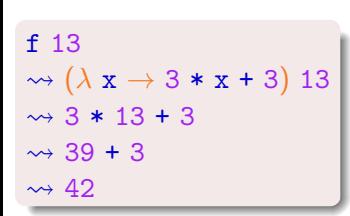

Définition de fonctions : " $\lambda$ -abstraction"

#### Définition

Dans la construction  $\lambda$  x  $\rightarrow$  e, le lieur x porte dans l'expression e et représente l'argument de la fonction.

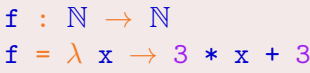

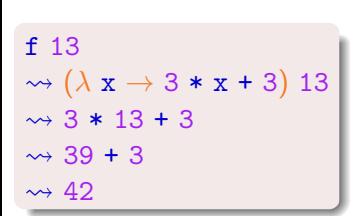

$$
(\lambda \times \rightarrow \lambda \text{ y} \rightarrow \text{x} + \text{y}) \text{ y } 21
$$
  
\$\rightsquigarrow\$ 
$$
(\lambda \text{ y} \rightarrow \text{y} + \text{y}) \text{ 21}
$$

Définition de fonctions : " $\lambda$ -abstraction"

#### Définition

Dans la construction  $\lambda$  x  $\rightarrow$  e, le lieur x porte dans l'expression e et représente l'argument de la fonction.

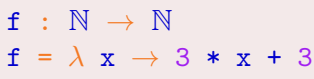

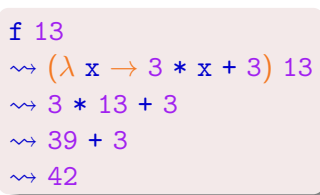

$$
(\lambda \mathbf{x} \to \lambda \mathbf{y} \to \mathbf{x} + \mathbf{y}) \mathbf{y} \quad 21
$$
  
\n
$$
\rightsquigarrow (\lambda \mathbf{y} \to \mathbf{y} + \mathbf{y}) \quad 21
$$
  
\n
$$
\rightsquigarrow 21 + 21
$$

Définition de fonctions : " $\lambda$ -abstraction"

#### Définition

Dans la construction  $\lambda$  x  $\rightarrow$  e, le lieur x porte dans l'expression e et représente l'argument de la fonction.

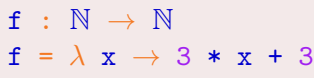

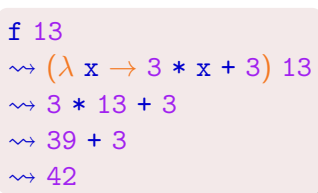

$$
(\lambda x \rightarrow \lambda y \rightarrow x + y) y 21
$$
  
\n
$$
\rightarrow (\lambda y \rightarrow y + y) 21
$$
  
\n
$$
\rightarrow 21 + 21
$$
  
\n
$$
\rightarrow 42
$$

Définition de fonctions : " $\lambda$ -abstraction"

#### Définition

Dans la construction  $\lambda$  x  $\rightarrow$  e, le lieur x porte dans l'expression e et représente l'argument de la fonction.

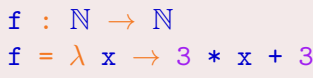

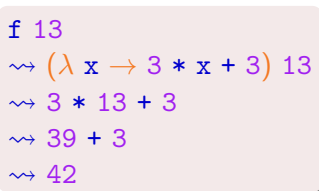

$$
(\lambda x \rightarrow \lambda y \rightarrow x + y) y 21
$$
  
\n
$$
\rightarrow (\lambda y \rightarrow y + y) 21
$$
  
\n
$$
\rightarrow 21 + 21
$$
  
\n
$$
\rightarrow 42
$$
  
\nFAUX

Définition de fonctions : " $\lambda$ -abstraction"

#### Définition

Dans la construction  $\lambda$  x  $\rightarrow$  e, le lieur x porte dans l'expression e et représente l'argument de la fonction.

## Exemple

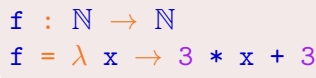

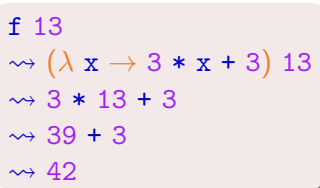

$$
(\lambda \mathbf{x} \rightarrow \lambda \mathbf{y} \rightarrow \mathbf{x} + \mathbf{y}) \mathbf{y} 21
$$
  
\n
$$
\rightarrow (\lambda \mathbf{y} \rightarrow \mathbf{y} + \mathbf{y}) 21
$$
  
\n
$$
\rightarrow 21 + 21
$$
  
\n
$$
\rightarrow 42
$$
  
\nFAUX

 $(\lambda x \rightarrow \lambda y \rightarrow x + y) y 21$ 

Définition de fonctions : " $\lambda$ -abstraction"

#### Définition

Dans la construction  $\lambda$  x  $\rightarrow$  e, le lieur x porte dans l'expression e et représente l'argument de la fonction.

## Exemple

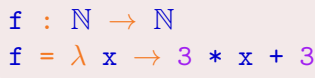

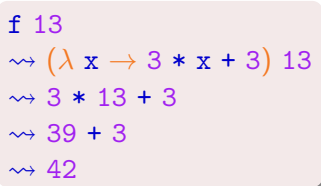

$$
(\lambda x \rightarrow \lambda y \rightarrow x + y) y 21
$$
  
\n
$$
\rightarrow (\lambda y \rightarrow y + y) 21
$$
  
\n
$$
\rightarrow 21 + 21
$$
  
\n
$$
\rightarrow 42
$$
  
\nFAUX

 $(\lambda x \rightarrow \lambda y \rightarrow x + y) y 21$  $\rightsquigarrow (\lambda \mathbf{x} \rightarrow \lambda \mathbf{z} \rightarrow \mathbf{x} + \mathbf{z}) \mathbf{y}$  21

Définition de fonctions : " $\lambda$ -abstraction"

#### Définition

Dans la construction  $\lambda$  x  $\rightarrow$  e, le lieur x porte dans l'expression e et représente l'argument de la fonction.

## Exemple

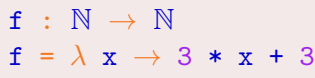

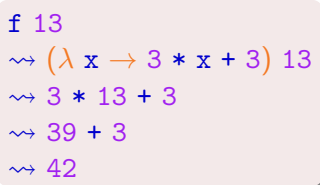

$$
(\lambda x \rightarrow \lambda y \rightarrow x + y) y 21
$$
  
\n
$$
\rightarrow (\lambda y \rightarrow y + y) 21
$$
  
\n
$$
\rightarrow 21 + 21
$$
  
\n
$$
\rightarrow 42
$$
  
\nFAUX

 $(\lambda x \rightarrow \lambda y \rightarrow x + y) y 21$  $\rightsquigarrow (\lambda \mathbf{x} \rightarrow \lambda \mathbf{z} \rightarrow \mathbf{x} + \mathbf{z}) \mathbf{y}$  21  $\rightsquigarrow (\lambda z \rightarrow y + z) 21$ 

Définition de fonctions : " $\lambda$ -abstraction"

#### Définition

Dans la construction  $\lambda$  x  $\rightarrow$  e, le lieur x porte dans l'expression e et représente l'argument de la fonction.

## **Exemple**

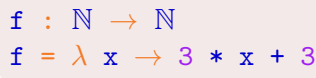

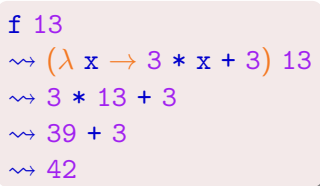

$$
(\lambda x \rightarrow \lambda y \rightarrow x + y) y 21
$$
  
\n
$$
\rightarrow (\lambda y \rightarrow y + y) 21
$$
  
\n
$$
\rightarrow 21 + 21
$$
  
\n
$$
\rightarrow 42
$$
  
\nFAUX

 $(\lambda x \rightarrow \lambda y \rightarrow x + y) y 21$  $\rightsquigarrow (\lambda x \rightarrow \lambda z \rightarrow x + z)$  y 21  $\rightsquigarrow (\lambda z \rightarrow y + z) 21$  $\rightsquigarrow$  y + 21

# Types de données et style nominal

La méta-programmation est facilitée par l'introduction de types de données pour représenter les langages de programmation.

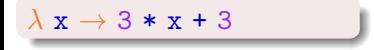

# Types de données et style nominal

La méta-programmation est facilitée par l'introduction de types de données pour représenter les langages de programmation.

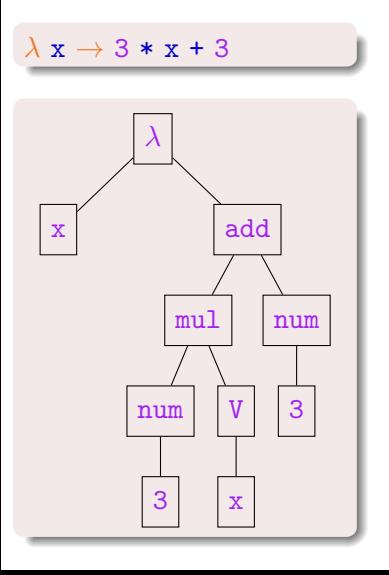

# Types de données et style nominal

La méta-programmation est facilitée par l'introduction de types de données pour représenter les langages de programmation.

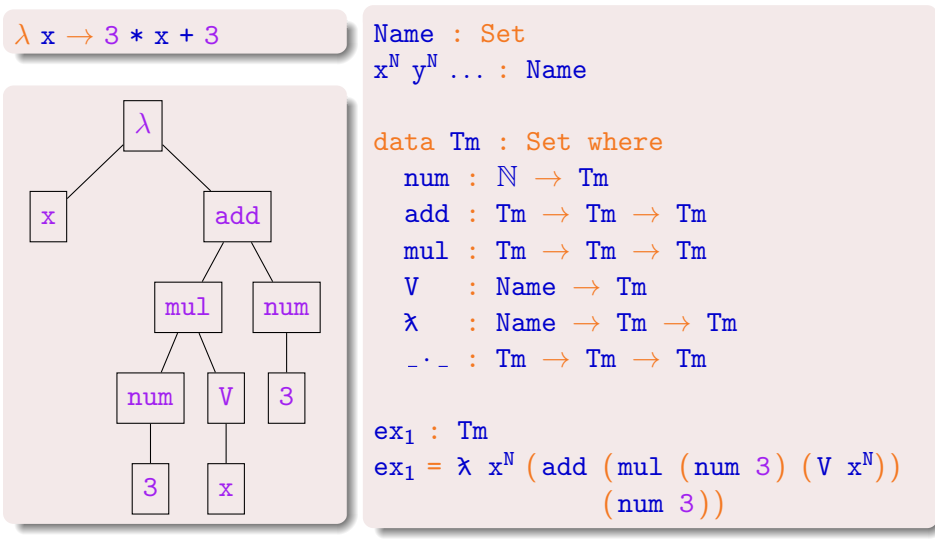

# Termes clos et termes bien formés

Un terme clos : Un terme ouvert (non clos) :

 $\lambda$  f  $\rightarrow$   $\lambda$  x  $\rightarrow$  f x  $\mid$   $\lambda$  x  $\rightarrow$  f x

#### Définition

Un terme est bien formé lorsque toutes les variables sont soit liées par un lieur du terme soit liées dans *l'environnement*.

Mal formé :  $f \vdash \lambda x \rightarrow f x$ Bien formé dans l'environnement contenant f :  $f \vdash \lambda x \rightarrow f x$ 

#### Définition

Un terme est clos si et seulement si il est bien formé dans l'environnement vide.

# **Objectif 1: Garantir que l'on** ne manipule que des termes bien formés

## $\alpha$ -équivalence &  $\alpha$ -pureté

$$
\begin{array}{l} \mathsf{--}\;\; \lambda\;\; x\;\to\; x \\ \mathsf{id}^x\; :\;\mathsf{Tm} \\ \mathsf{id}^x\;=\;\mathsf{X}\;\; x^N\;\left(\,V\;\;x^N\right) \end{array} \begin{array}{l} \mathsf{--}\;\; \lambda\;\; y\;\to\; y \\ \mathsf{id}^y\; :\;\mathsf{Tm} \\ \mathsf{id}^y\;=\;\mathsf{X}\;\; y^N\;\left(\,V\;\;y^N\right) \end{array}
$$

# $\alpha$ -équivalence &  $\alpha$ -pureté

$$
\begin{array}{l} \mathsf{--}\;\; \lambda\;\; x\;\to\; x\\ \mathsf{id}^x\; :\;\mathsf{Tm}\\ \mathsf{id}^x\; =\; \mathsf{x}\;\; x^{\texttt{N}}\;\left(\,V\;\;x^{\texttt{N}}\right) \end{array} \begin{array}{l} \mathsf{--}\;\; \lambda\;\; y\;\to\; y\\ \mathsf{id}^y\; :\;\mathsf{Tm}\\ \mathsf{id}^y\; =\; \mathsf{x}\;\; y^{\texttt{N}}\;\left(\,V\;\;y^{\texttt{N}}\right) \end{array} \begin{array}{l} \alpha\text{-puret\'e des fonctions: } \\ \forall\;\; \left(\;f\;\; :\;\mathsf{Tm}\;\to\;\texttt{Bool}\;\right)\;\to\\ \mathsf{--}\;\; \mathsf{id}^x\;\equiv\; f\;\;\mathsf{id}^y \end{array}
$$

### Définition

Une fonction est  $\alpha$ -pure si et seulement si elle renvoie des résultats  $\alpha$ -équivalents pour des arguments  $\alpha$ -équivalents.

# $\alpha$ -équivalence &  $\alpha$ -pureté

$$
\begin{array}{ll}\n\text{-} & \lambda \times \to \times \\
\text{id}^x : \text{ Tm} \\
\text{id}^x = \lambda \times x^N \text{ (V x}^N) \\
\end{array} \quad \begin{array}{ll}\n\text{-} & \lambda \text{ y} \to \text{ y} \\
\text{id}^y : \text{ Tm} \\
\text{id}^y = \lambda \text{ y}^N \text{ (V y}^N)\n\end{array} \quad \begin{array}{ll}\n\text{(} & \text{pureté des fonctions : } \\
\text{ } & \forall \text{ (f : Tm } \to \text{Bool}) \to \\
\text{ } & \text{ if } \text{id}^x \equiv \text{ f id}^y\n\end{array}
$$

#### Définition

Une fonction est  $\alpha$ -pure si et seulement si elle renvoie des résultats  $\alpha$ -équivalents pour des arguments  $\alpha$ -équivalents.

Que penser de cette fonction ?

```
compare-bound-atoms : Tm \rightarrow Boo1compare-bound-atoms (\lambda z) = z ==<sup>N</sup> x<sup>N</sup>
compare-bound-atoms = false
```
# **Objectif 2 : Tout calcul** devrait préserver  $\Gamma\alpha$ -équivalence

# NomPa : interface et exemples

## Termes en style nominal avec NomPa

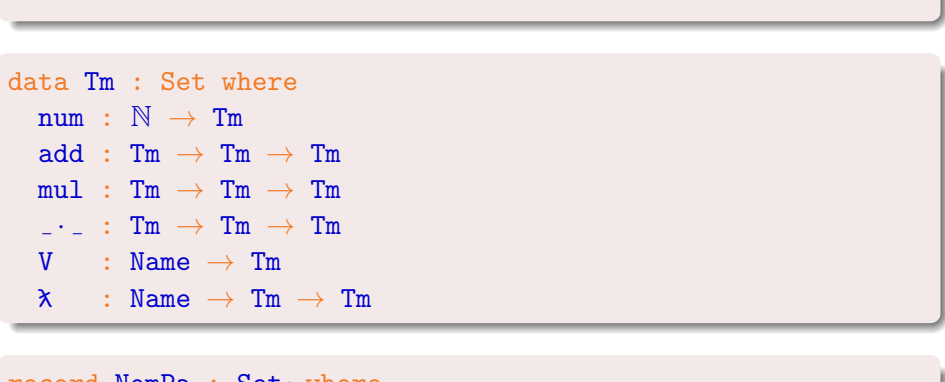

```
record NomPa : Set<sub>1</sub> where
  field
    Name : Set
```
## Termes en style nominal avec NomPa

```
-- 1) Nettoyage ...
```

```
data Tm : Set where
   num : \mathbb{N} \to \mathbb{m}add : Tm \rightarrow Tm \rightarrow Tmmul : Tm \rightarrow Tm \rightarrow Tm\cdot : Tm \rightarrow Tm \rightarrow Tm
   V : Name \rightarrow Tm\lambda : Name \rightarrow Tm \rightarrow Tm
```

```
record NomPa : Set<sub>1</sub> where
  field
    Name : Set
```
## Termes en style nominal avec NOMPA

```
-- 1) Nettoyage ...
data Tm : Set where
     \begin{array}{ccc} \text{-} \cdot \text{-} & \text{: } & \text{Tm} \rightarrow & \text{Tm} \rightarrow & \text{Tm} \end{array}V : Name \rightarrow Tm\lambda : Name \rightarrow Tm \rightarrow Tm
record NomPa : Set<sub>1</sub> where
    field
```
Name : Set

## Termes en style nominal avec NOMPA

```
-- 1) Nettoyage ...
```

```
data Tm : Set where
   \cdots : Tm \rightarrow Tm \rightarrow Tm
  V : Name \rightarrow Tm
```
 $\lambda$  : Name  $\rightarrow$  Tm  $\rightarrow$  Tm

```
record NomPa : Set<sub>1</sub> where
  field
    Name : Set
```
## Termes en style nominal avec NOMPA

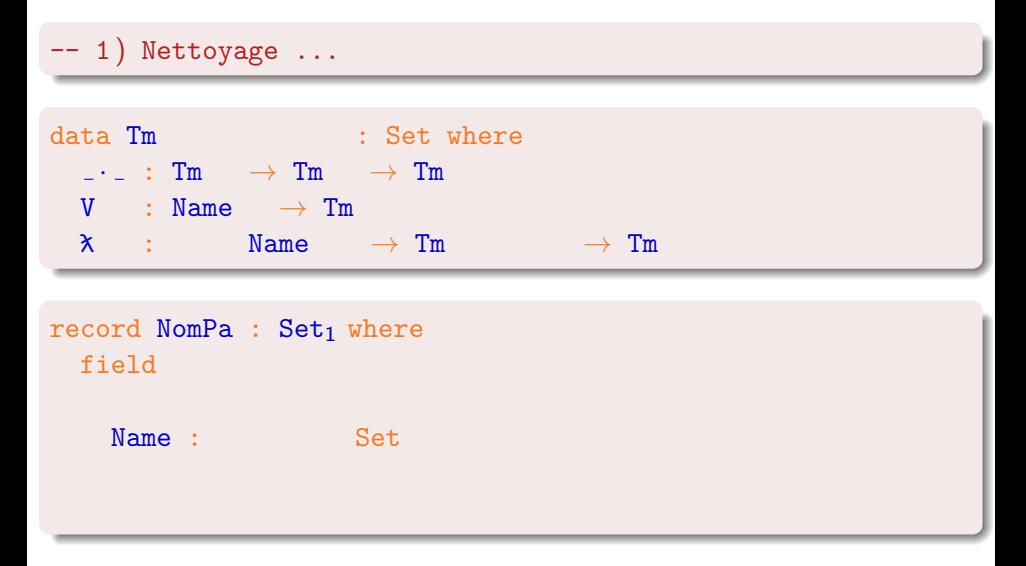
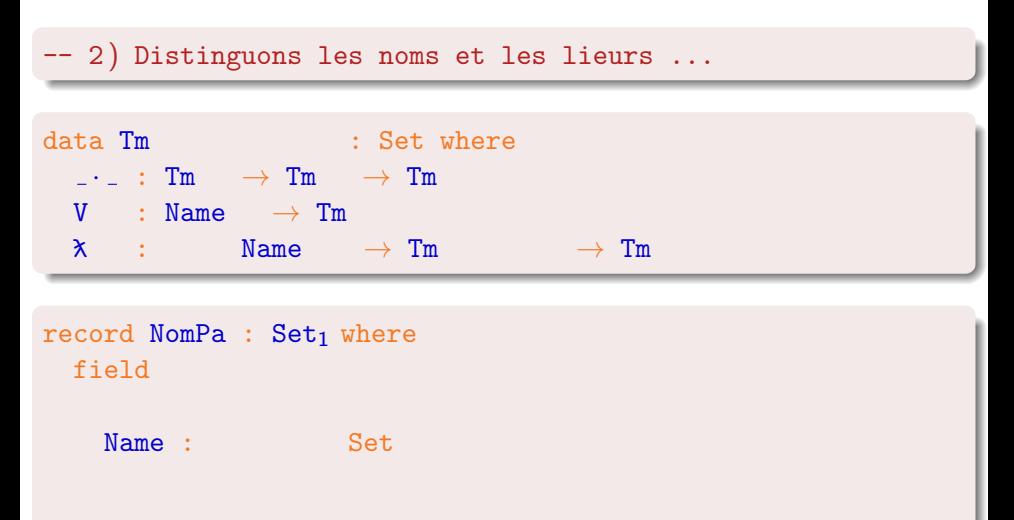

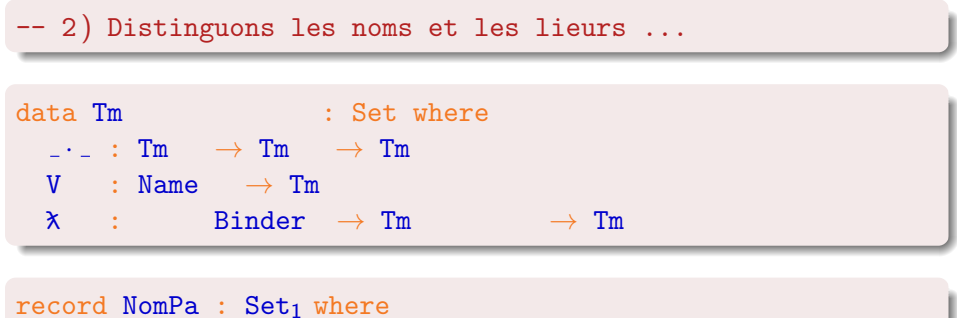

```
field
```

```
Name: Set
Binder : Set
```
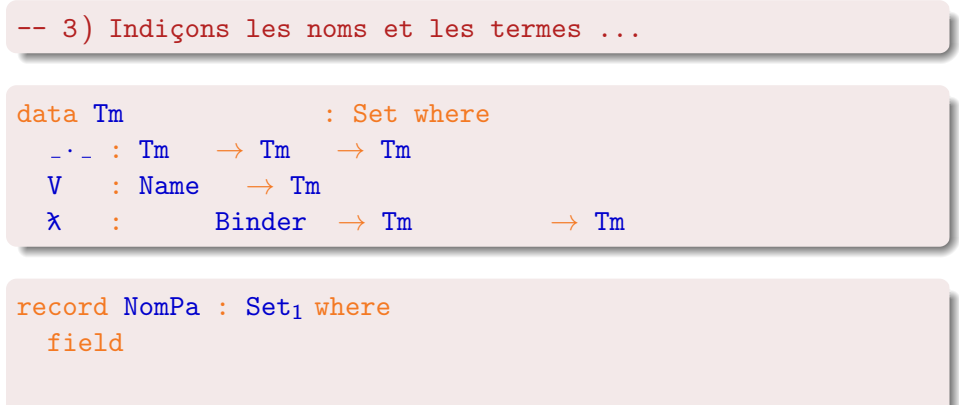

Name: Set Binder : Set

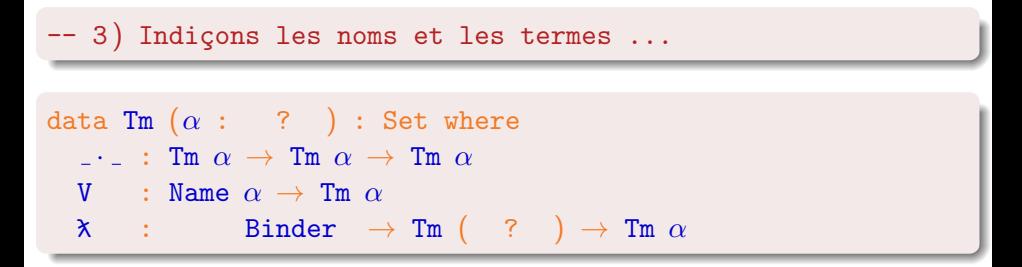

record NomPa :  $Set<sub>1</sub>$  where field

```
Name : ? \rightarrow Set
Binder : Set
```
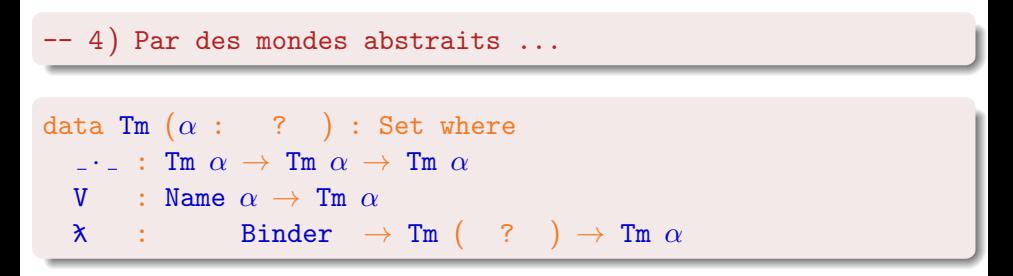

record NomPa :  $Set<sub>1</sub>$  where field

```
Name : ? \rightarrow Set
Binder : Set
```
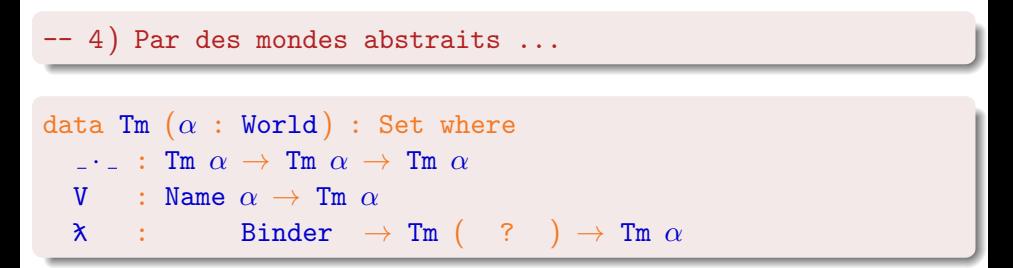

```
record NomPa : Set<sub>1</sub> where
  field
    World : Set
    Name : World \rightarrow Set
    Binder : Set
```
-- Intuition : un monde est vu comme une liste de lieurs data Tm  $(\alpha :$  World) : Set where  $\cdots$  : Tm  $\alpha \rightarrow$  Tm  $\alpha \rightarrow$  Tm  $\alpha$ V : Name  $\alpha \rightarrow \text{Im }\alpha$  $\lambda$  : Binder  $\rightarrow$  Tm ( ? )  $\rightarrow$  Tm  $\alpha$ 

```
record NomPa : Set<sub>1</sub> where
  field
    World : Set
    Name : World \rightarrow Set
    Binder : Set
```
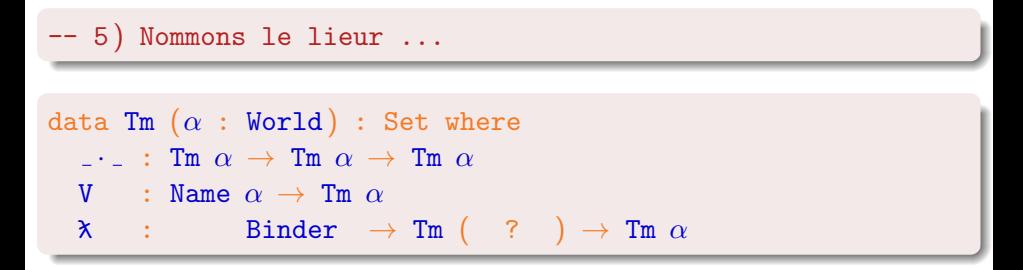

```
record NomPa : Set<sub>1</sub> where
  field
    World : Set
    Name : World \rightarrow Set
    Binder : Set
```
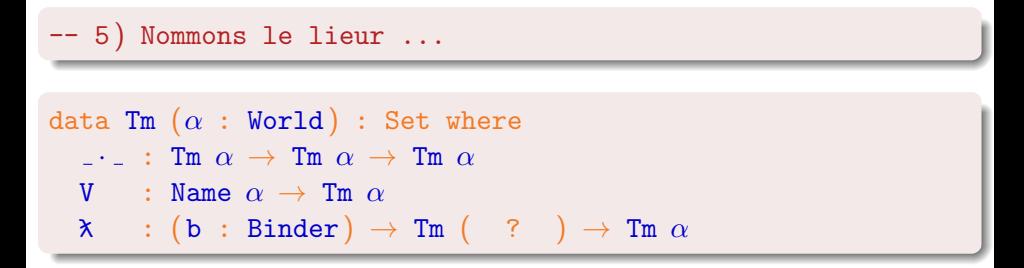

```
record NomPa : Set<sub>1</sub> where
  field
     World : Set
     Name : World \rightarrow Set
     Binder : Set
```
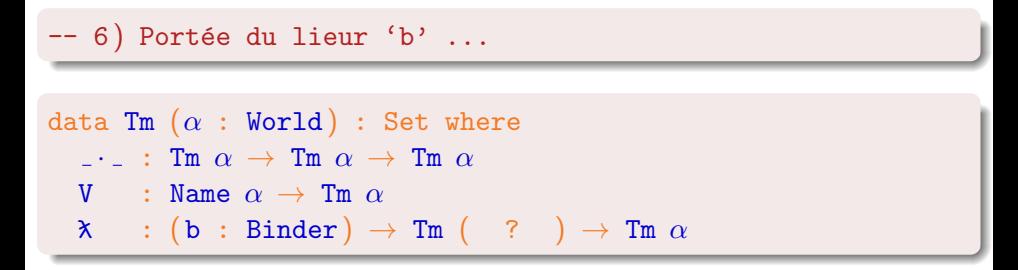

```
record NomPa : Set<sub>1</sub> where
  field
     World : Set
     Name : World \rightarrow Set
     Binder : Set
```
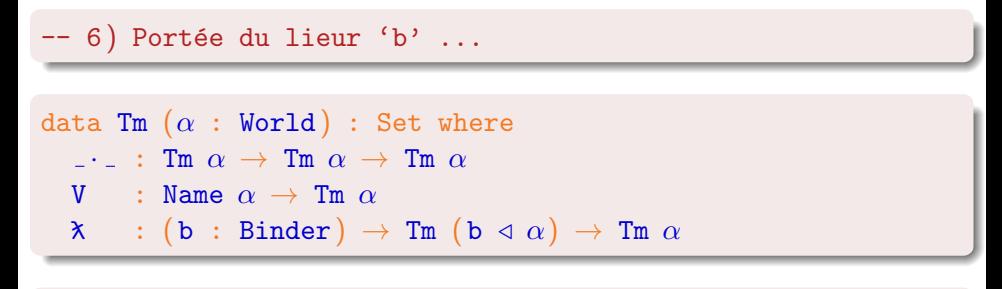

```
record NomPa : Set<sub>1</sub> where
  field
     World : Set
     Name : World \rightarrow Set
     Binder : Set
     \lhd : Binder \rightarrow World \rightarrow World
```
-- Remarque : rien n'empaquette le lieur avec le sous-terme

```
data Tm (\alpha : World) : Set where
    \cdots : Tm \alpha \rightarrow Tm \alpha \rightarrow Tm \alphaV : Name \alpha \rightarrow \text{Im }\alpha\lambda : (b : Binder) \rightarrow Tm (b \triangleleft \alpha) \rightarrow Tm \alpha
```

```
record NomPa : Set<sub>1</sub> where
  field
     World : Set
     Name : World \rightarrow Set
     Binder : Set
     \lhd : Binder \rightarrow World \rightarrow World
```
# L'interface NOMPA (1ère partie)

. . .

```
record NomPa : Set<sub>1</sub> where
  field
      World : Set
      Name : World \rightarrow Set
      Binder : Set
      \Box \triangleleft \bot: Binder \rightarrow World \rightarrow World
```

```
\Box = M : \forall \{\alpha\} (x y : Name \alpha) \rightarrow Bool
export<sup>M</sup>? : \forall \{\mathbf{b} \ \alpha\} \rightarrow \mathbb{N}ame (\mathbf{b} \ \vartriangleleft \ \alpha) \rightarrow \mathbb{M}aybe (Name \alpha)
```
# L'interface NOMPA (1ère partie)

export<sup>M</sup>? :  $\forall \{\mathbf{b} \ \alpha\} \rightarrow \mathbb{N}$ ame  $(\mathbf{b} \ \vartriangleleft \alpha) \rightarrow \mathbb{M}$ aybe (Name  $\alpha$ )

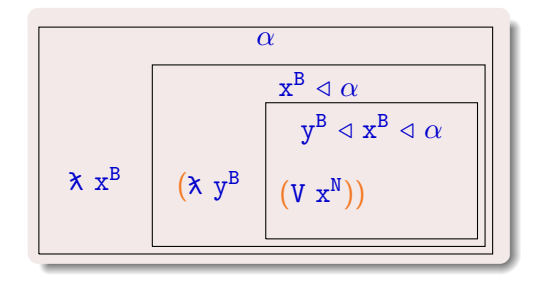

```
rm : Name \rightarrow List Name \rightarrow List Name
rm b \lceil = \lceilrm b (x:: xs) with x ==^N b... \{-\text{bound}: x\equiv b -\} | true = rm b xs
... \{- free: x \neq b -\} | false = x :: rm b xs
```

```
fv : Tm \rightarrow List Name
fv (V x) = [x]fv (tct + arg) = fv fct ++ fv arg
f(v \; ( \lambda \; b \; t ) = rm b (fv \; t)
```

```
rm : \forall \{\alpha\} b \rightarrow List (Name (b \triangleleft \alpha)) \rightarrow List (Name \alpha)
rm b \lceil = \lceilrm b (x:: xs) with x ==^N b... \{-\text{bound}: x\equiv b -\} | true = rm b xs
... \{- free: x \neq b -\} | false = x :: rm b xs
```

```
fv : Tm \rightarrow List Name
fv (V x) = [x]fv (tct + arg) = fv fct ++ fv arg
f(v \; ( \lambda \; b \; t ) = rm b (fv \; t)
```

```
rm : \forall \{\alpha\} b \rightarrow List (Name (b \triangleleft \alpha)) \rightarrow List (Name \alpha)
rm b \lceil = \lceilrm b (x :: xs) with export<sup>N</sup>? \{b\} x
... \{-\text{bound}: x\equiv b -\} | nothing = rm b xs
... \{- free: x \neq b -\} | just x' = x' :: rm b xs
```

```
fv : Tm \rightarrow List Name
fv (V x) = [x]fv (tct + arg) = fv fct ++ fv arg
f(v \; ( \lambda \; b \; t ) = rm b (fv \; t)
```

```
rm : \forall \{\alpha\} b \rightarrow List (Name (b \triangleleft \alpha)) \rightarrow List (Name \alpha)
rm b \lceil = \lceilrm b (x :: xs) with export<sup>N</sup>? {b} x... \{-\text{bound}: x \equiv b -\} | nothing = rm b xs
... \{- free: x \neq b -\} | just x' = x' :: rm b xs
fv : \forall \{\alpha\} \rightarrow \texttt{Tm} \ \alpha \rightarrow \texttt{List} (Name \alpha)
fv (V x) = [x]fv fct \cdot arg = fv fct ++ fv arg
f\{v \in X \mid b\{t\}} = r m b ( f v t )
```
- On ne peut pas oublier d'enlever b.
- **e** Pas de coûts cachés.
- Par paramétricité on obtiendra que les noms retournés viennent du terme d'entrée.

L'interface NOMPA (2ème partie)

```
record NomPa : Set<sub>1</sub> where
  field
     . . .
     -- Le monde vide
     ∅ : World
     -- Un ensemble infini de lieurs
     zero^B : Binder
     suc^B : Binder \rightarrow Binder
     -- Un ensemble infini de noms
     name<sup>B</sup> : \forall {\{\alpha\}} b \rightarrow Name (b \triangleleft \alpha)
     . . .
```
 $-- \lambda x \rightarrow x$  $id^{Tm} : \forall \{\alpha\} \rightarrow Tm \alpha$  $id^{Tm} = \lambda x (V (name<sup>B</sup> x))$ where  $x = zero^B$ 

#### Traversée générique et kits de traversée

-- Voici la traversée pure (sans effets) : module Traverse<sup>Tm</sup> {Env} (trKit : TrKit Env Tm) where open TrKit trKit  $tr^{Tm}$  :  $\forall \{\alpha \beta\} \rightarrow \text{Env} \alpha \beta \rightarrow \text{Tm} \alpha \rightarrow \text{Tm} \beta$  $tr^{Tm} \Delta (V x) = trName \Delta x$  $tr^{Tm} \Delta (t \cdot u) = tr^{Tm} \Delta t \cdot tr^{Tm} \Delta u$  $tr^{Tm} \Delta (\lambda b t) = \lambda (tr^{Tm} (extEnv b \Delta) t)$ record TrKit (Env :  $(\alpha \beta :$  World)  $\rightarrow$  Set) (Res : World  $\rightarrow$  Set) : Set where field trName :  $\forall \{\alpha \ \beta\} \rightarrow \text{Env} \ \alpha \ \beta \rightarrow \text{Name} \ \alpha \rightarrow \text{Res} \ \beta$ 

trBinder :  $\forall {\alpha \beta} \rightarrow \text{Env} \alpha \beta \rightarrow \text{Binder} \rightarrow \text{Binder}$ extEnv :  $\forall {\alpha \beta} b (\Delta : \text{Env } \alpha \beta)$ 

 $\rightarrow$  Env (b  $\triangleleft \alpha$ ) (trBinder  $\Delta$  b  $\triangleleft \beta$ )

# Traversée générique et kits de traversée

-- Voici la traversée pure (sans effets) : module  $Traverse^{Tm}$   ${Env}$   $(trKit : TrKit Env Tm)$  where open TrKit trKit  $tr^{Tm}$  :  $\forall {\alpha \beta} \rightarrow \text{Env} \alpha \beta \rightarrow \text{Tm} \alpha \rightarrow \text{Tm} \beta$  $tr^{Tm} \Delta (V x) = trName \Delta x$  $tr^{Tm} \Delta (t \cdot u) = tr^{Tm} \Delta t \cdot tr^{Tm} \Delta u$  $tr^{Tm} \Delta (\lambda b t) = \lambda (tr^{Tm} (extEnv b \Delta) t)$ 

-- Voici le squelette du kit de renommage ( sans effets ) : RenameEnv :  $(\alpha \beta :$  World)  $\rightarrow$  Set RenameEnv  $\alpha$   $\beta$  = (Name  $\alpha$   $\rightarrow$  Name  $\beta$ )  $\times$  ...

renameKit : TrKit RenameEnv Name  $renameKit = ...$ 

# A partir de la traversée générique

Une fonction de traversée permet de relever les fonctions sur les noms et avec effets (Name  $\alpha \to E$  (Name  $\beta$ )) vers des fonctions sur les termes  $(\texttt{Im} \ \alpha \rightarrow \texttt{E} \ (\texttt{Im} \ \beta)).$ 

exportTm? :  $\forall$  {b  $\alpha$ }  $\rightarrow$  Supply  $\alpha \rightarrow$  Tm (b  $\triangleleft \alpha$ )  $\rightarrow$ ? Tm  $\alpha$ 

# À partir de la traversée générique

Une fonction de traversée permet de relever les fonctions sur les noms et avec effets (Name  $\alpha \to E$  (Name  $\beta$ )) vers des fonctions sur les termes  $(\texttt{Im} \ \alpha \rightarrow \texttt{E} \ (\texttt{Im} \ \beta)).$ 

exportTm? :  $\forall \{\mathbf{b} \ \alpha\} \rightarrow \mathsf{Supply} \ \alpha \rightarrow \mathsf{Tm} \ (\mathbf{b} \ \triangleleft \alpha) \rightarrow? \mathsf{Tm} \ \alpha$ 

Dans un second temp, on peut faire de même avec les fonctions des noms dans les termes (Name  $\alpha \rightarrow E$  (Tm  $\beta$ )). On obtient beaucoup de fonctions, dont la substitution sans captures, à partir de cette fonction de traversée.

substTm :  $\forall {\alpha \beta} \rightarrow$  Supply  $\beta \rightarrow$  (Name  $\alpha \rightarrow$  Tm  $\beta$ )  $\rightarrow$  Tm  $\alpha$   $\rightarrow$  Tm  $\beta$ 

# NomPa : interface et utilisation

- L'interface :
	- Les noms et les termes sont indicés par une notion de monde.
	- Les mondes, vides au départ, sont étendus par des lieurs.
	- Les noms sont comparables et exportables sous certaines conditions.
	- En plus : inclusions de mondes, opérations addition/soustraction/comparaison sur les noms.
- Opérations sur les termes :
	- $\bullet$  Les fonctions standard comme fy et rm sont peu altérées.
	- En plus : comparaison de termes, Normalisation Par Evaluation ... ´
- **o** Traversées et kits :
	- Traversées génériques : la plupart des fonctions, termes vers termes, préservant la structure, en une seule fonction.
	- En plus : traversées avec effet à l'aide de foncteurs applicatifs, plus de kits et traversées.

# On veut l' $\alpha$ -pureté et donc que le calcul préserve une relation ...

# **Relations logiques et** paramétricité !

## Rappels sur les relations logiques

$$
\tau : \text{Set } -\tau \text{ un type}
$$
\n
$$
\text{if } \tau \text{ } : \tau \to \tau \to \text{Set } - \text{ } \text{ } \text{ } \tau \text{ } \text{ } \text{ } \text{une relation}
$$

$$
\begin{array}{cccc}\n(A_r \,\text{[-]}\, B_r) & f_1 \, f_2 = \\
&\forall \,\, \{x_1 \ x_2\} \,\, \rightarrow \,\, A_r \, \, x_1 \, \, x_2 \\
&\rightarrow \,\, B_r \,\, \left(\, f_1 \, \, x_1\right) \,\, \left(\, f_2 \, \, x_2\right)\n\end{array}
$$

$$
\begin{array}{c}\n\left(\begin{array}{c}\n\left[\begin{array}{c}\n\Pi\right]\n\end{array}\right] A_r B_r\n\end{array}\right) f_1 f_2 = \forall \begin{array}{c}\n\left\{x_1 x_2\right\} (x_r : A_r x_1 x_2) \\
\rightarrow B_r x_r (f_1 x_1) (f_2 x_2)\n\end{array}\n\end{array}
$$

 $\llbracket \mathsf{Set} \rrbracket$  : Set  $\rightarrow$  Set  $\rightarrow$  Set<sub>1</sub>  $\begin{array}{lcl} \parallel \mathbf{Set} \parallel & \mathbf{A_1} \ \mathbf{A_2} = \ \mathbf{A_1} \rightarrow \ \mathbf{A_2} \rightarrow \mathbf{Set} \end{array}$ 

 $\lbrack \hspace{0.1cm} \lbrack \hspace{0.1cm} \lbrack \hspace{0.1cm} \rbrack$  about the set of relations identité

# La paramétricité en deux mots

On veut que la relation logique corresponde à l' $\alpha$ -équivalence.

Cependant ici le langage est fixé (AGDA). La paramétricité est la solution.

e :  $\tau$  -- pour chaque programme bien typé

# La paramétricité en deux mots

On veut que la relation logique corresponde à l' $\alpha$ -équivalence.

Cependant ici le langage est fixé (AGDA). La paramétricité est la solution.

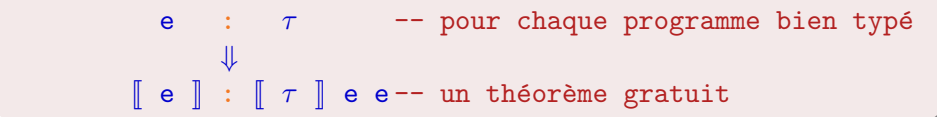

# La paramétricité en deux mots

On veut que la relation logique corresponde à l' $\alpha$ -équivalence.

Cependant ici le langage est fixé (AGDA). La paramétricité est la solution.

 $\Gamma$  + e :  $\tau$  -- pour chaque programme bien typé  $\lceil \rceil + \rceil$  e  $\rceil$  :  $\lceil \tau \rceil$  e e-- un théorème gratuit

# Objectifs de sûreté

Finalement on obtient l' $\alpha$ -pureté car  $\llbracket \_ \ \rrbracket$  est l' $\alpha$ -équivalence.

```
-- En particulier pour le type Tm.
\alpha-equivalence \Leftrightarrow \mathbb{T}\mathbb{m} \mathbb{T}\emptyset
```
On remarque que notre définition munit tous les types d'une  $\alpha$ -équivalence.

-- L' $\alpha$ -pureté implique que les termes  $\alpha$ -équivalents -- sont indistinguables.  $f : \forall \{\alpha\} \rightarrow \texttt{Tm} \ \alpha \rightarrow \texttt{Bool}$ f-lemma :  $\forall$  t<sub>1</sub> t<sub>2</sub>  $\rightarrow$   $\alpha$ -equivalence t<sub>1</sub> t<sub>2</sub>  $\rightarrow$  f t<sub>1</sub>  $\equiv$  f t<sub>2</sub>

Les fonctions de type  $\forall {\alpha} \rightarrow \text{Im} \alpha \rightarrow \text{Im} \alpha$  sont insensibles aux renommages des noms libres de leur entrée. L'identité des noms libres n'a pas d'importance.

```
c : (lib : NomPa) \rightarrow ...
```

```
\llbracket c \rrbracket : \llbracket (lib : NomPa) \rightarrow \dots \llbracket c c
```

```
c: (World : Set)(Name : World \rightarrow Set)
      (==^N : ...) ... \rightarrow ...
\llbracket c \rrbracket : \llbracket (World : Set)
            (Name : World \rightarrow Set)(==^N : ...) \ldots \rightarrow ... \parallel c c
```

```
c: (World : Set)(Name: World \rightarrow Set)
     (==^N : ...) ... \rightarrow ...
```

```
\llbracket c \rrbracket : \forall \{World_1 World_2\} (\llbracket World \rrbracket : \llbracket Set \rrbracket World<sub>1</sub> World<sub>2</sub> )
                        \mathbb{R}^2 \setminus \{ \mathtt{Name}_1 \mathtt{Name}_2 \} \cup \mathbb{R}^2 \setminus \mathbb{R}^2 \setminus \math\{ ==^N_1 ==^N_2 \}  ( \| ==^N : ... ) ...\rightarrow \lbrack ... \rbrack (c World<sub>1</sub> ...) (c World<sub>2</sub> ...)
```
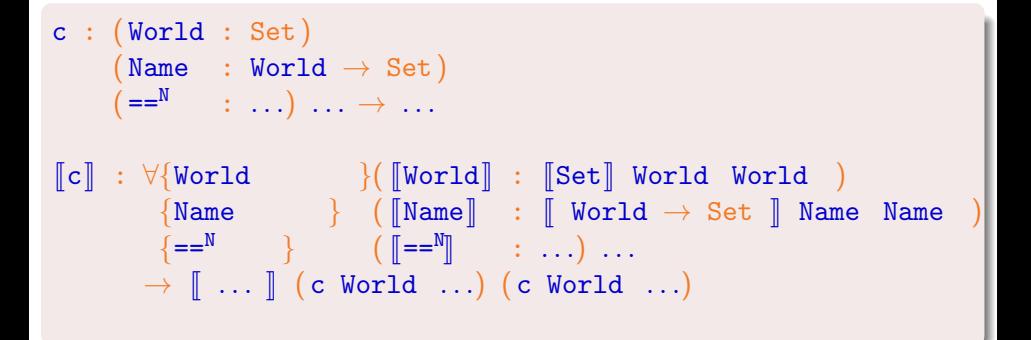

```
c: (World : Set)(Name: World \rightarrow Set)
       (==^N : ...) ... \rightarrow ...
\llbracket c \rrbracket : \forall \{\texttt{World}\} (\llbracket \texttt{World} \rrbracket : \llbracket \texttt{Set} \rrbracket World World)
          \{Name\} ([Name]] : [Word \rightarrow Set ] Name Name)
           \{ ==^N \} ( \| ==^N \ldots) ...
           \rightarrow \lbrack\! \lbrack\, \ldots\, \rbrack\! \rbrack (c World ...) (c World ...)
```
# Théorèmes gratuits pour les clients de bibliothèques

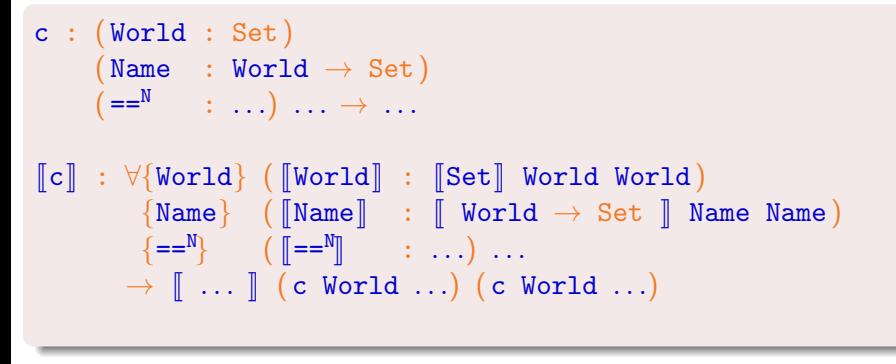

On cherche des définitions pour [World], [Name], ... qui maximisent l'utilité du théorème restant.

```
[Binder] : [Set] Binder Binder
\left[\text{Binder}\right] _ = \top
```

```
\llbracketBinder\rrbracket : Binder \rightarrow Binder \rightarrow Set
\left[\text{Binder}\right] _ = \top
```

```
\lbrack\!\lbrack Vorld\lbrack\!\lbrack\!\lbrack : \lbrack\!\lbrack\!\lbrack\!\lbrack\text{Set}_1\rbrack\!\rbrack World World
record \lbrack\!\lbrack World\rbrack\!\rbrack (\alpha_1 \alpha_2 : World) : Set<sub>1</sub> where
     constructor _{-}, _{-}field \mathcal R : Name \alpha_1 \to Name \alpha_2 \to Set
     field \mathcal{R}-pres-\equiv : \forall x<sub>1</sub> y<sub>1</sub> x<sub>2</sub> y<sub>2</sub> \rightarrow \mathcal{R} x<sub>1</sub> x<sub>2</sub> \rightarrow \mathcal{R} y<sub>1</sub> y<sub>2</sub>
                                                                                          \rightarrow x_1 \equiv y_1 \leftrightarrow x_2 \equiv y_2
```
 $\lbrack\!\lbrack$  Vorld $\rbrack\!\rbrack$  :  $\lbrack\!\lbrack \text{Set}_1\rbrack\!\rbrack$  World World record  $\lbrack\!\lbrack$  World $\rbrack\!\rbrack$  ( $\alpha_1$   $\alpha_2$  : World) : Set<sub>1</sub> where constructor  $_{-}$ ,  $_{-}$ field  $\mathcal R$  : Name  $\alpha_1 \to$  Name  $\alpha_2 \to$  Set field  $\mathcal{R}$ -pres- $\equiv$  :  $\forall$  x<sub>1</sub> y<sub>1</sub> x<sub>2</sub> y<sub>2</sub>  $\rightarrow$   $\mathcal{R}$  x<sub>1</sub> x<sub>2</sub>  $\rightarrow$   $\mathcal{R}$  y<sub>1</sub> y<sub>2</sub>  $\rightarrow$   $x_1 \equiv y_1 \leftrightarrow x_2 \equiv y_2$ 

```
\lceil \lceil \texttt{Name} \rceil \rceil : (\lceil \lceil \texttt{World} \rceil \rceil \rightarrow \lceil \lceil \texttt{Set} \rceil) Name Name
\lceil \mathsf{Name} \rceil (\mathcal{R}, \_) \mathsf{x}_1 \mathsf{x}_2 = \mathcal{R} \mathsf{x}_1 \mathsf{x}_2
```
 $\lbrack\!\lbrack$  Vorld $\rbrack\!\rbrack$  :  $\lbrack\!\lbrack \text{Set}_1\rbrack\!\rbrack$  World World record  $\lbrack\!\lbrack$  World $\rbrack\!\rbrack$  ( $\alpha_1$   $\alpha_2$  : World) : Set<sub>1</sub> where constructor  $_{-}$ ,  $_{-}$ field  $\mathcal R$  : Name  $\alpha_1 \to$  Name  $\alpha_2 \to$  Set field  $\mathcal{R}\text{-pres}=\pm \forall x_1 y_1 x_2 y_2 \rightarrow \mathcal{R} x_1 x_2 \rightarrow \mathcal{R} y_1 y_2$  $\rightarrow$   $x_1 \equiv y_1 \leftrightarrow x_2 \equiv y_2$ 

 $\lceil\mathbb{N} \text{ame} \rceil\; : \; \forall \;\, \{\alpha_1\; \alpha_2\} \;\rightarrow\; \lceil\mathbb{W}\text{ord}\rceil\,\rceil\;\, \alpha_1\; \alpha_2 \;\rightarrow\; \mathbb{N} \text{ame}\;\, \alpha_1 \;\rightarrow\; \mathbb{N} \text{ame}\;\, \alpha_2 \;\rightarrow\; \mathbb{S}\text{et}\, |\;$  $\lceil \mathsf{Name} \rceil$   $(\mathcal{R}, \_)$   $\mathsf{x}_1$   $\mathsf{x}_2 = \mathcal{R}$   $\mathsf{x}_1$   $\mathsf{x}_2$ 

 $\lbrack\!\lbrack$  Vorld $\rbrack\!\rbrack$  :  $\lbrack\!\lbrack \text{Set}_1\rbrack\!\rbrack$  World World record  $\lbrack\!\lbrack$  World $\rbrack\!\rbrack$  ( $\alpha_1$   $\alpha_2$  : World) : Set<sub>1</sub> where constructor  $_{-}$ ,  $_{-}$ field  $\mathcal R$  : Name  $\alpha_1 \to$  Name  $\alpha_2 \to$  Set field  $\mathcal{R}\text{-pres}=\pm \forall x_1 y_1 x_2 y_2 \rightarrow \mathcal{R} x_1 x_2 \rightarrow \mathcal{R} y_1 y_2$  $\rightarrow$   $x_1 \equiv y_1 \leftrightarrow x_2 \equiv y_2$ 

```
\llbracket \emptyset \rrbracket : \llbracket World\rrbracket \emptyset \emptyset\llbracket \emptyset \rrbracket = (\lambda \_ \_ \to \bot), {! proof omitted !}
```
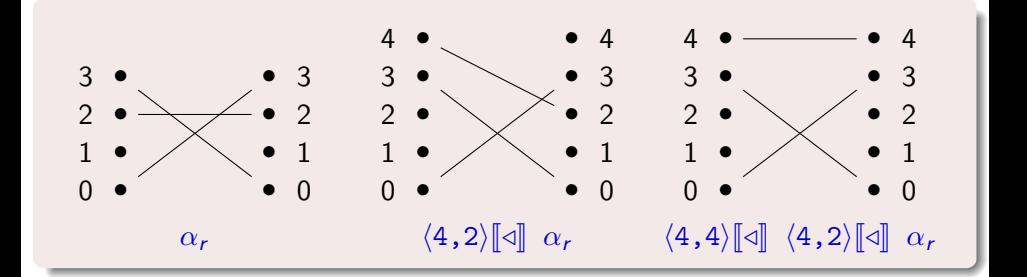

<sup>J</sup>/<sup>K</sup> : ( <sup>J</sup>Binder<sup>K</sup> <sup>J</sup>→<sup>K</sup> <sup>J</sup>World<sup>K</sup> <sup>J</sup>→<sup>K</sup> <sup>J</sup>World<sup>K</sup> ) / /  $\left[\mathbb{Z} \right] = \left\{b_1\right\} \left\{b_2\right\} = \left\{\alpha_1\right\} \left\{\alpha_2\right\} \left(\alpha_r, \ldots\right) = \left\{\mathcal{R}_- \right\}$ , {!proof omitted!} where data  $\mathcal{R}_-$  x y : Set where here : binder<sup>N</sup>  $x \equiv b_1 \rightarrow$  binder<sup>N</sup>  $y \equiv b_2 \rightarrow x \mathcal{R}$  y there : binder<sup>N</sup>  $x \neq b_1 \rightarrow$  binder<sup>N</sup>  $y \neq b_2 \rightarrow \alpha_r$  x  $y \rightarrow x \mathcal{R}$  y

 $\lbrack\!\lbrack$  Vorld $\lbrack\!\lbrack\!\lbrack$  :  $\lbrack\!\lbrack\!\lbrack\!\lbrack\text{Set}_1\rbrack\!\rbrack$  World World record  $\lbrack\!\lbrack$  World $\rbrack\!\rbrack$   $\;$   $(\alpha_1 \ \alpha_2 :$  World  $)$  : Set<sub>1</sub> where constructor  $_{-}$ ,  $_{-}$ field  $\mathcal R$  : Name  $\alpha_1 \to$  Name  $\alpha_2 \to$  Set field  $\mathcal{R}$ -pres- $\equiv$  :  $\forall$  x<sub>1</sub> y<sub>1</sub> x<sub>2</sub> y<sub>2</sub>  $\rightarrow$  R x<sub>1</sub> x<sub>2</sub>  $\rightarrow$  R y<sub>1</sub> y<sub>2</sub>  $\rightarrow$   $x_1 \equiv y_1 \leftrightarrow x_2 \equiv y_2$ 

$$
\begin{array}{c}\n- \llbracket = =^N \rrbracket - : (\forall (\alpha_r : [\text{World}] ) \llbracket \rightarrow \rrbracket \\
\text{Name} \rrbracket \alpha_r \llbracket \rightarrow \rrbracket \\
\text{Name} \rrbracket \alpha_r \llbracket \rightarrow \rrbracket \\
\text{Name} \rrbracket \alpha_r \llbracket \rightarrow \rrbracket \\
\text{Boolean} \end{array}
$$
\n
$$
\begin{array}{c}\n\llbracket \text{None} \rrbracket \alpha_r \llbracket \rightarrow \rrbracket \\
- \llbracket = =^N \rrbracket\n\end{array}
$$

 $\lbrack\!\lbrack$  Vorld $\lbrack\!\lbrack\!\lbrack$  :  $\lbrack\!\lbrack\!\lbrack\!\lbrack\text{Set}_1\rbrack\!\rbrack$  World World record  $\lbrack\!\lbrack$  World $\rbrack\!\rbrack$   $\;$   $(\alpha_1 \ \alpha_2 :$  World  $)$  : Set<sub>1</sub> where constructor  $_{-}$ ,  $_{-}$ field  $\mathcal{R}$  : Name  $\alpha_1 \rightarrow$  Name  $\alpha_2 \rightarrow$  Set field  $\mathcal{R}$ -pres- $\equiv$  :  $\forall$  x<sub>1</sub> y<sub>1</sub> x<sub>2</sub> y<sub>2</sub>  $\rightarrow$   $\mathcal{R}$  x<sub>1</sub> x<sub>2</sub>  $\rightarrow$   $\mathcal{R}$  y<sub>1</sub> y<sub>2</sub>  $\rightarrow$   $x_1 \equiv y_1 \leftrightarrow x_2 \equiv y_2$ 

$$
\begin{array}{c}\n- \llbracket = =^N \rrbracket - : \forall \{ \alpha_1 \alpha_2 \} \ (\alpha_r : \llbracket \text{World} \rrbracket \ \alpha_1 \ \alpha_2) \\
\{ x_1 \ x_2 \} \ (x_r : \llbracket \text{Name} \rrbracket \ \alpha_r \ x_1 \ x_2) \\
\{ y_1 \ y_2 \} \ (y_r : \llbracket \text{Name} \rrbracket \ \alpha_r \ y_1 \ y_2) \\
\rightarrow \llbracket \text{Bool} \rrbracket \ (x_1 ==^N y_1) \ (x_2 ==^N y_2) \\
-\llbracket =^N \rrbracket - \alpha_r \ x_r \ y_r = \{ \} \ \text{proof omitted } \} \n\end{array}
$$

 $\lbrack\!\lbrack$  World  $\lbrack\!\lbrack$  :  $\lbrack\!\lbrack \text{Set}_1 \rbrack\!\rbrack$  World World record  $\lbrack\!\lbrack$  World $\rbrack\!\rbrack$  ( $\alpha_1$   $\alpha_2$  : World) : Set<sub>1</sub> where constructor  $_{-}$ ,  $_{-}$ field  $\mathcal R$  : Name  $\alpha_1 \to$  Name  $\alpha_2 \to$  Set field  $\mathcal{R}\text{-pres}=\pm \forall x_1 y_1 x_2 y_2 \rightarrow \mathcal{R} x_1 x_2 \rightarrow \mathcal{R} y_1 y_2$  $\rightarrow$   $x_1 \equiv y_1 \leftrightarrow x_2 \equiv y_2$ 

Finalement, la relation  $\| \_ \|$ correspond bien à l' $\alpha$ -équivalence.

# NOMPA : une bibliothèque multi-style pour les noms et les lieurs

- L'interface NomPa a d'autres fonctions.
- Et d'autres types comme les témoins d'inclusion de monde.
- Pas seulement des liaisons en style nominal.
- Liaisons en style de Bruijn (indices et niveaux) et calcul sur les noms.
- · Combinaisons de ces différents styles.
- De nombreux exemples et opérations.
- Codage de diverses techniques de liaisons.

# Conclusion

- Tout calcul préserve l' $\alpha$ -équivalence.
- Donc on ne manipule que des termes bien formés.
- Les noms et les termes sont indicés par des mondes.
- Sûreté via des types de base abstraits.
- Les noms sont séparés des lieurs.
- $\bullet$  Grain plus fin que  $\text{F}$ RESHML et HOAS (pas de coûts cachés).
- $\bullet$  Tout en  $\widehat{A}$  GDA : code, formalisation et preuves.
- Théorèmes disponibles en ligne : <http://nicolaspouillard.fr/>

## **Perspectives**

- $\bullet$  Améliorer la méta-programmation en AGDA pour :
	- **a** Inférer les témoins d'inclusion.
	- $\bullet$  Ajouter l'opération  $\llbracket \_ \rrbracket$ .
- Comment NOMPA pourrait être utilisé en méta-théorie ?
- NOMPA en tant que langage cible explicite pour des langages de plus haut niveau (pure FreshML ou l'approche avec des types non-réguliers).
- **Etudier les interactions avec les références.**
- Regarder d'autres utilisations de la paramétricité comme preuve de sûreté.